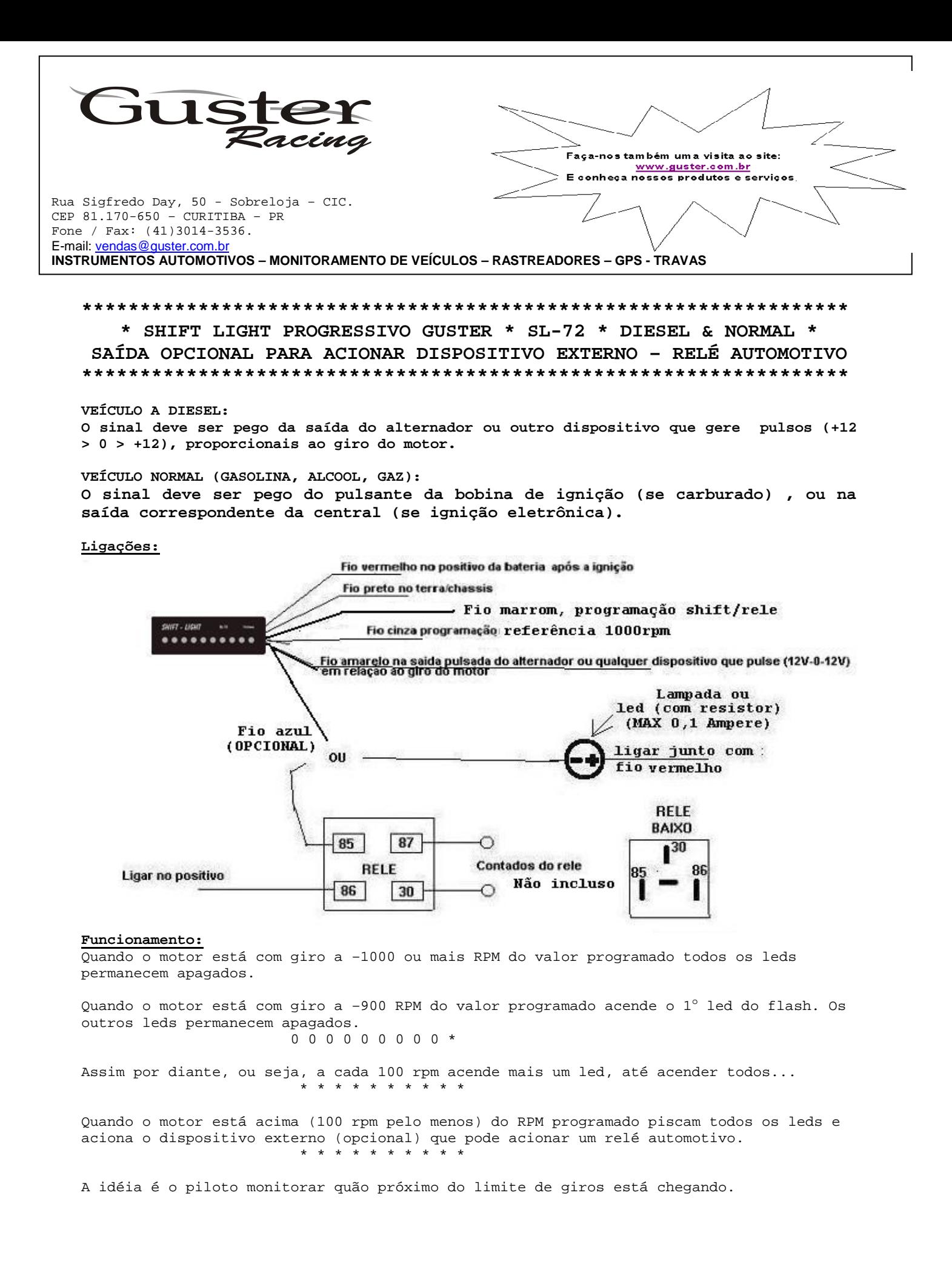

Todos leds são de alto brilho.

## **Programação referência 1000 rpm:**

O fio cinza é utilizado para programar a referência de 1000 RPM, por esse motivo faça isto com muita atenção.

Ligue o motor, coloque-o em 1000 RPM (use uma pistola ou similar para determinar isso). Ao atingir 1000 RPM e com o motor em rotação estável, encoste o fio cinza ao preto observando que os 5 primeiros leds devem acender, os demais devem ficar apagados. \* \* \* \* \* 0 0 0 0 0

Pronto, isole o fio cinza.

## **Programação limite de giros:**

Após programado a referência de 1000 rpm.

O fio marrom é utilizado para programar o limite de giros, por esse motivo faça isto com muita atenção.

Ligue o motor, coloque-o no limite de giro desejado para acionar o shift (piscar) e acionar o relé externo. Ao atingir este giro, encoste o fio marrom ao preto observando que todos os leds ficam acesos.

\* \* \* \* \* \* \* \* \* \*

Pronto, isole o fio marrom.

Dúvidas técnicas e/ou de instalação, consulte nosso site "perguntas mais frequêntes", envie email [suportetecnico@guster.com.br,](mailto:suportetecnico@guster.com.br) telefone para a Guster (41) 3014-3536 ou ainda (24h/dia) ligue para suporte técnico (41) 9651-3565)

## **GARANTIA**

A **GUSTER INDÚSTRIA E COMÉRCIO DE EQUIPAMENTOS ELETRO ELETRÔNICOS LTDA.** assegura ao comprador deste aparelho, a garantia pelo prazo de dois (2) anos (não incluso os sensores, pilhas e baterias) a contar da data de aquisição, esta garantia abrange exclusivamente a substituição e ou o conserto de peças que apresentam, comprovadamente, defeitos de fabricação ou de material. Excluem-se, pois, o proveniente de viagens, quebras resultantes de acidentes, instalação imprópria. Perderá sua validade, caso os defeitos apresentados sejam oriundos da adaptação de peças e /ou acessórios quem não sejam de nossa fabricação. Ficará também sem efeito, se o aparelho for submetido a reparos por quem não estiver devidamente credenciado. Para gozar dos benefícios desta garantia, o aparelho deverá, caso necessitar de reparos, ser enviado a nossa fábrica, ou a qualquer de nossos revendedores.

Esta garantia não abrange eventuais despesas com instalação e transporte do aparelho.

**A garantia do seu aparelho somente é válida mediante a apresentação deste termo de garantia com as datas devidamente preenchidas, sem rasuras, observadas as condições acima.**

Cliente: \_\_\_\_\_\_\_\_\_\_\_\_N° da nota fiscal: \_\_\_\_\_\_\_\_\_\_\_\_\_Data da compra:

Arquivo: sl-72.doc